Fehlerhafte Darstellung des "astroid-container" mit einer nachinstallation des Templates tp\_versity

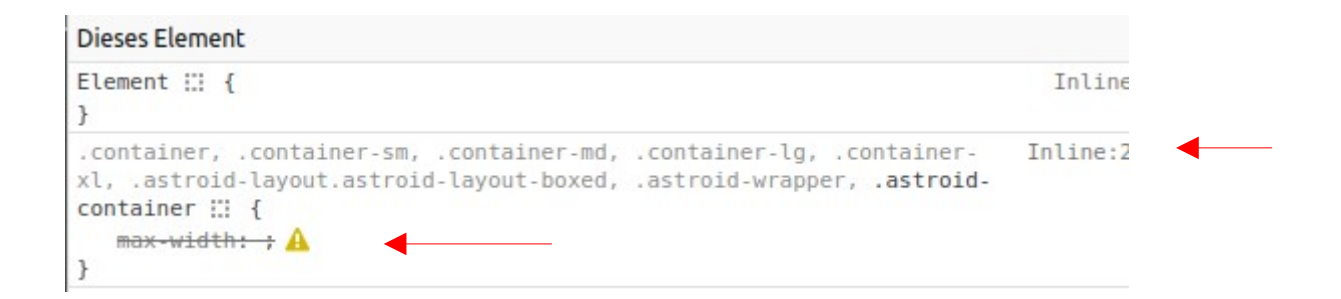

## Korrekte Darstellung mit Demo-Version tp\_versity

.container, .container-sm, .container-md, .container-lg, .container-xl,  $(index):687$   $\leftarrow$ .astroid-layout.astroid-layout-boxed, .astroid-wrapper, .astroid-container {  $\sqrt{\max\text{-width}}$ : 1380px; ī  $+$